# android

The Business Perspective

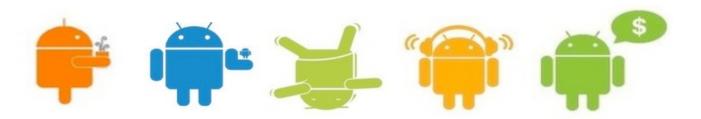

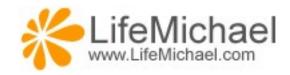

## Introduction

#### Introduction

- The Android<sup>™</sup> platform delivers a complete set of software for mobile devices. An operating system, middle-ware and key mobile applications.
- The Android platform is available as a free open source project developed by the Open Handsets Alliance.

www.openhandsetalliance.com

#### Introduction

 The android platform is been deployed on a variety of handsets types including mobile telephones, tablets, appliances and ereaders.

www.android.com

## **Android Native Applications**

- Native applications for the android platform are primarily developed in Java.
- It is possible to develop using other software programming languages as well (C\C++, Python and Perl).

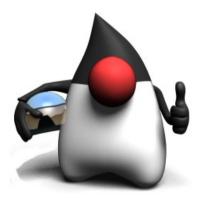

## **Android Web Applications**

- The android web browser is based on Safari webkit.
- The same well known user experience when using desktop web browsers such as Chrome and Safari.

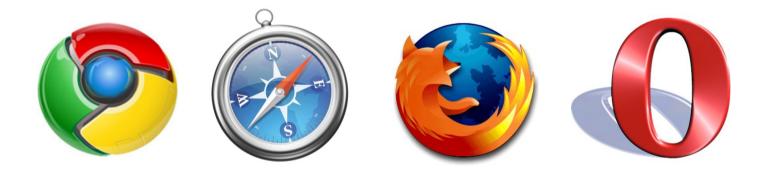

## **Android Hybrid Applications**

 Hybrid applications are usually based on a WebView object, implemented based on the mobile phone WebKit browser, that renders the web based content.

HTML5, JavaScript Ajax, jQuery, CSS3, Flash, XML, Ajax native code

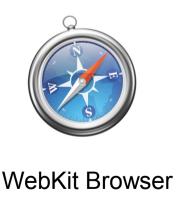

## **Android Flash Applications**

- As of Android SDK 2.2 it is possible to use the Adobe Flash technology.
- Flash, Flex and Air. All sorts of Adobe Flash content is supported on the android platform.

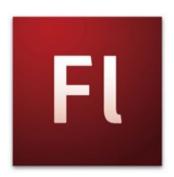

## **Development Complexity Comparison**

Development Learning Curve Easy Difficult

|                                                         | Native Applications |
|---------------------------------------------------------|---------------------|
| Flash Applications Web Applications Hybrid Applications |                     |

Low High

**Development Complexity** 

## Fragmentation Problem Comparison

Fragmentation Problem Small Big

|                                                         | Native Applications |
|---------------------------------------------------------|---------------------|
| Flash Applications Web Applications Hybrid Applications |                     |

Fast Slow

**Development Speed** 

## **Exploiting Device Capabilities Comparison**

Fragmentation Problem Small Big

| Native Applications |                                     |
|---------------------|-------------------------------------|
| Hybrid Applications | Web Applications Flash Applications |

Good Bad

**Exploiting Device Capabilities** 

## Maintenance Possibilities Comparison

Piracy Prevention
Possible Difficult

|                                      | Native Applications |
|--------------------------------------|---------------------|
| Hybrid Applications Web Applications |                     |

Good Bad

Keeping Apps Up To Date

# Platform Capabilities

#### The Android Software Stack

| User Applications |
|-------------------|
| Java Libraries    |
| Dalvik VM         |
| Core C Libraries  |
| Linux             |

## **Activity**

• Each application is composed of one activity at the minimum.

```
public class GestureDemoActivity extends Activity
{
    ...
    @Override
    public void onCreate(Bundle savedInstanceState)
    {
        super.onCreate(savedInstanceState);
        ...
    }
}
```

### **Application Resources**

- When developing an android application the resources (graphics, texts and even XML files) are kept organized with ids assigned to each one of them.
- The R.java auto generated class holds the resources ids.

## **Application Resources**

```
/* AUTO-GENERATED FILE. DO NOT MODIFY. */
package com.abelski.samples;
public final class R
        public static final class attr
        public static final class drawable
            public static final int icon=0x7f020000;
        public static final class id
            public static final int AnalogClock01=0x7f050000;
            public static final int Button01=0x7f050001;
            public static final int gesturesoverlay=0x7f050002;
            public static final int txt=0x7f050003;
```

## The Intent Concept

- Objects of the type Intent represent intentions. It can be the system intention to start executing a specific activity. It can be the application intention to start executing a specific activity.
- We use intents in order to start the execution of another activity.
   The other activity can be part of another application.
- We use intents as a mean for transferring information from one application to another.

#### **User Interface Controls**

- The android platform allows us to develop the user interface through XML documents that define the user interface we want our application to display. The base class is View.
- The XML documents can be edited using a visual editor.

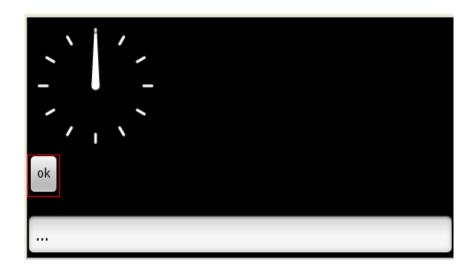

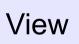

ViewGroup

#### **User Interface Controls**

```
<?xml version="1.0" encoding="utf-8"?>
<LinearLayout
    xmlns:android="http://schemas.android.com/apk/res/android"
    android: layout width="fill parent" android: layout height="fill parent"
    android:orientation="vertical">
    <AnalogClock android:id="@+id/AnalogClock01"</pre>
        android:layout width="wrap content" android:layout height="wrap content">
    </AnalogClock>
    <Button android:id="@+id/Button01" android:layout width="wrap content"</pre>
        android:layout height="wrap content" android:text="ok"></Button>
    <android.gesture.GestureOverlayView android:id="@+id/gesturesoverlay"</pre>
        android:layout width="fill parent" android:layout height="0dip"
        android:layout weight="1.0" android:gestureStrokeType="multiple" />
    <EditText android:text="..." android:id="@+id/txt"
        android:layout width="fill parent" android:layout height="wrap content">
    </EditText>
</LinearLayout>
```

## Layout Managers

 Unlike GUI development in Swing\AWT the objects that function as the containers also function as the layout managers.

#### Menu

- Each activity already has a menu.
- We just need to set on its visibility.
- We can add menu items as well as new menus with more menu items on top of them.

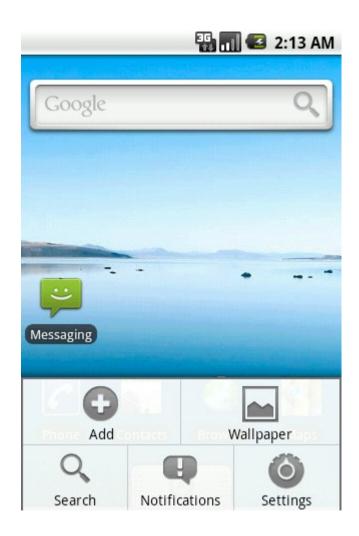

#### **Touchscreen**

- The android platform supports handling the events related to the touchscreen.
- The android platform supports gestures.

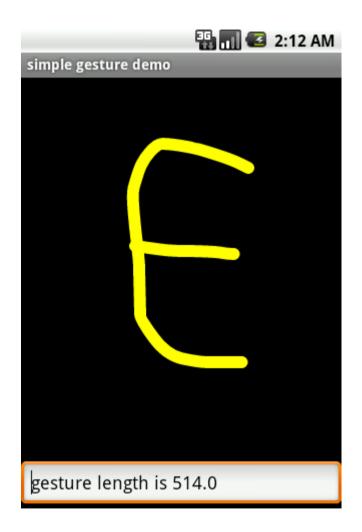

## Style Definition

- We can define styles (similarly to CSS) and use them in our code.
- Theme is a style assigned to application.
- The android platform already includes styles we can use in our application.

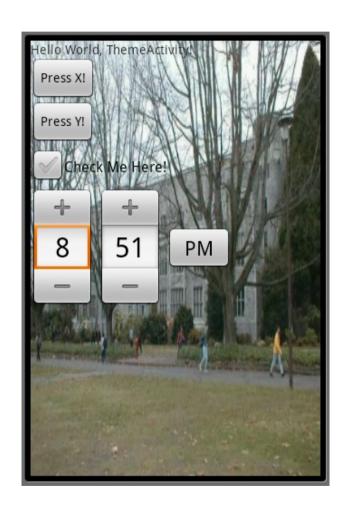

#### **Location Based Services**

- In order to use Google Maps service we should fill-in a special form on their web site and get a unique key.
- MapView is a unique view components that displays maps received from the server side.

#### **Location Based Services**

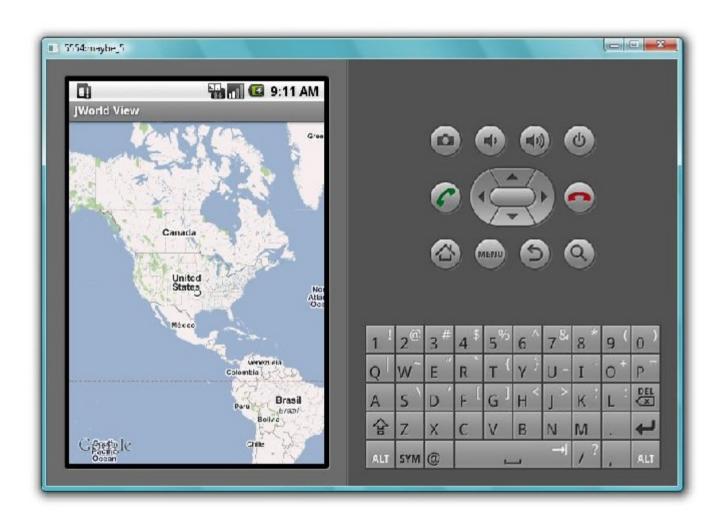

## Maps Overlays

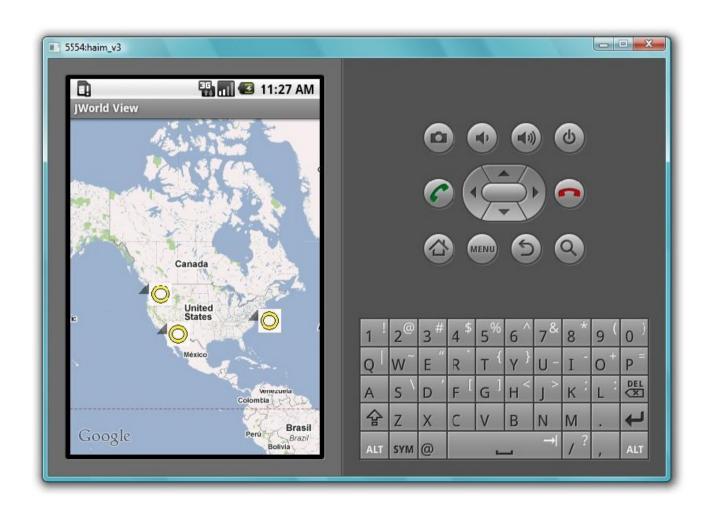

#### Web Services

- The android SDK is shipped with the Apache HttpClient.
   More info about the Apache HttpClient can be found at http://hc.apache.org/httpclient-3.x/.
- Most of the Java networking classes are available on the android platform as well.

#### **Android Services**

 The android platform allows us to develop local services (be used by the application that owns them) and remote services (be used by other applications as well).

#### Media Framework

 Out of the box support for playing and recording media, including both audio and video.

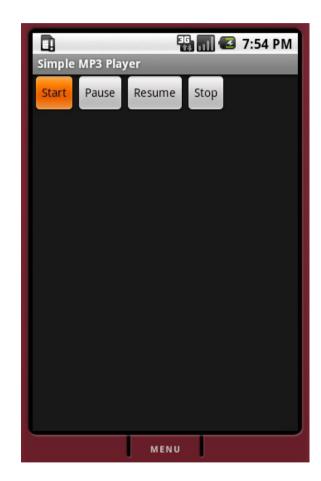

## **Android Security Model**

- Each APK should be signed in order to be able to install it.
- We can set user permissions within the AndroidManifest file.
- Each application is executed as a separated process.

## **Graphics Animation**

 The android platform supports frame by frame animations as well as tween animations.

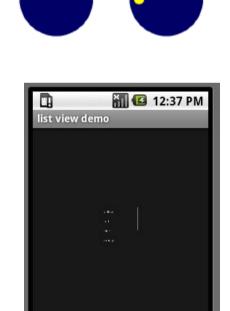

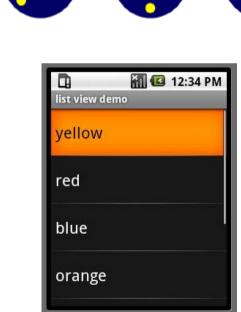

## **Basic Grahpics**

The android platform supports the rendering of basic graphics.

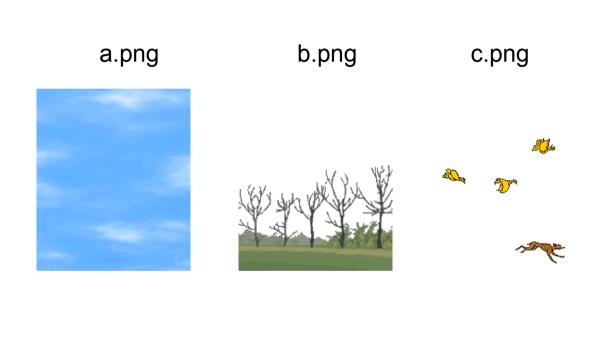

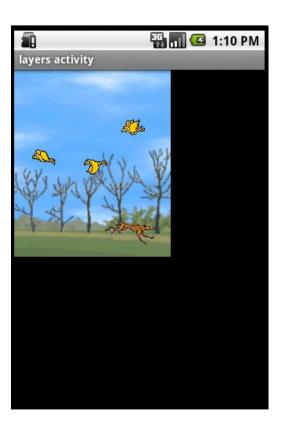

## **OpenGL Grahpics**

 The android platform supports OpenGL graphics. We can either write our code in native or use the Java layer classes that wrap the native code.

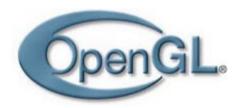

www.opengl.org

#### **Customized Views**

 We can define a new view component by defining a new class that extends View or one of the specific View child classes.

```
class MyEditText extends EditText
{
    ....
}
```

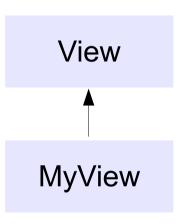

#### **Android Threads**

- Each process (application) is executed in a separated thread.
- The user interface single thread rule apply on the android platform as well.

## **Application Life Cycle**

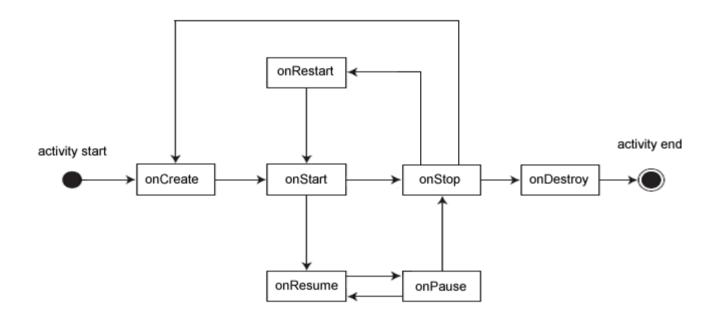

### **SQLite Database**

 The android platform includes the SQLite open source database.

SQLite 1/3

www.sqlite.org

#### **Content Providers**

 The Android platform allows to expose the data sources (e.g. the SQLite database) through a REST like abstraction, known as a 'Content Provider'.

```
content://com.abelski.schoolprovider/student/34234
...
values = new ContentValues();
values.put(Contacts.People.NAME, "Haim Michael");
uri = getContentResolver().insert(Contacts.People.CONTENT_URI, values);
...
```

#### **Shared Preferences**

- The preferences mechanism allows us to store and retrieve key value pairs of primitive data types.
- This mechanism is typically used to store application preferences, such as the default text font to be loaded whenever the application starts.

## Files Management

 The android platform has a files system based on the linux operating system.

```
FileInputStream fis = openFileInput("myfile.txt");
```

### Dalvik VM

- The Dalvik VM is a virtual machine, designed and written by Dan Bornstein with the help of more than a few software engineers from Google.
- It doesn't execute virtual machine. It executes dalvik byte code instead.

www.Dalvik.com

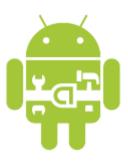

## SMS Messages

- The short messaging service (SMS) is used both as a service for sending short messages between people and for sending data messages consumed by applications.
- The android platform provides a full access to the SMS
  functionality through the SMSManager class.

### Telephony

- The android platform includes the PhoneApp application through which we can initiate and receive phone calls.
- This application embodies the functionality of a mobile telephone.

## The WebView Component

- Allows us to embed web based content within the user interface of our native application.
- The WebView component implementation is based on the WebKit web browser.

HTML5, JavaScript Ajax, jQuery, CSS, Flash, DOM, XML

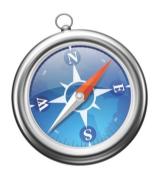

### Java

- The Dalvik virtual machine (VM) at its heart is not precisely
  Java. Its support for the Java SDK is not precisely the same as
  the traditional Java SDK.
- Using third party Java libraries should work in most cases.
   Nevertheless, the possibility the android platform doesn't support them still exists.

# Live Wallpapers

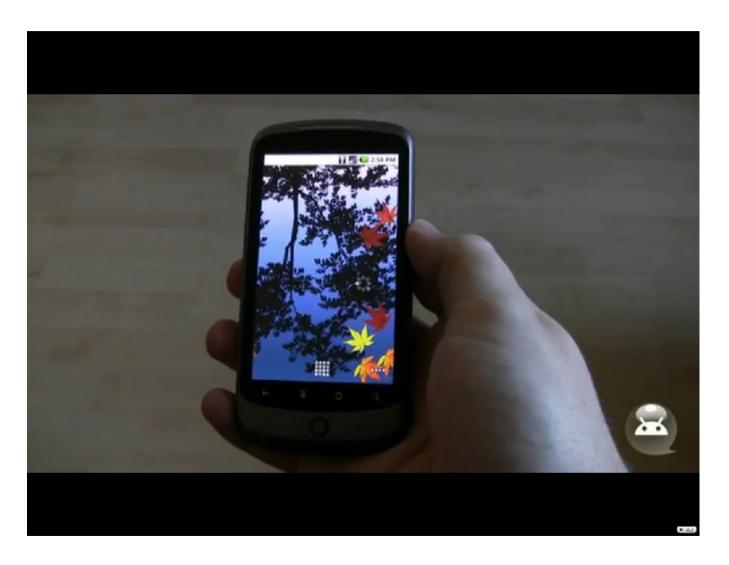

#### **Bluetooth**

- The Android platform includes the support for working with the bluetooth connectivity and allows us to develop applications that wirelessly exchange data with applications running on other bluetooth devices.
- The support for bluetooth is as of SDK 2.1. Current emulator doesn't support bluetooth.

#### **Bluetooth**

- The Android Bluetooth APIs allow the following:
  - + Scan for other bluetooth devices.
  - + Query for paired bluetooth devices.
  - + Create RFCOMM channels connected with other device.
  - + Use the service discovery.
  - + Transfer data to/from other devices.
  - + Manage multiple connections.

### Text To Speech

- As of Android 1.6 the Android platform includes a multilingual speech synthesis engine, also known as Pico.
- Using this engine it is possible for our application to speak
  a string of text with an accent that matches the language.
- Using this engine, our application can interact with the users without having them looking back at the screen.

#### **Android Search**

- The Android platform search facility allows us to extend the google search bar to search both device based local content and internet external one.
- The android search facility allows local applications to take part.
- When the user enters text, the android platform takes the text and passes it to various applications that were registered to respond the search.

#### Camera

 In order to access the camera hardware we first must acquire the required permission.

```
<uses-permission android:name="android.permission.CAMERA"/>
```

• The Camera class lets you adjust camera settings, take pictures and manipulate streaming camera previews.

```
Camera myCam = Camera.Open();
```

### Camera

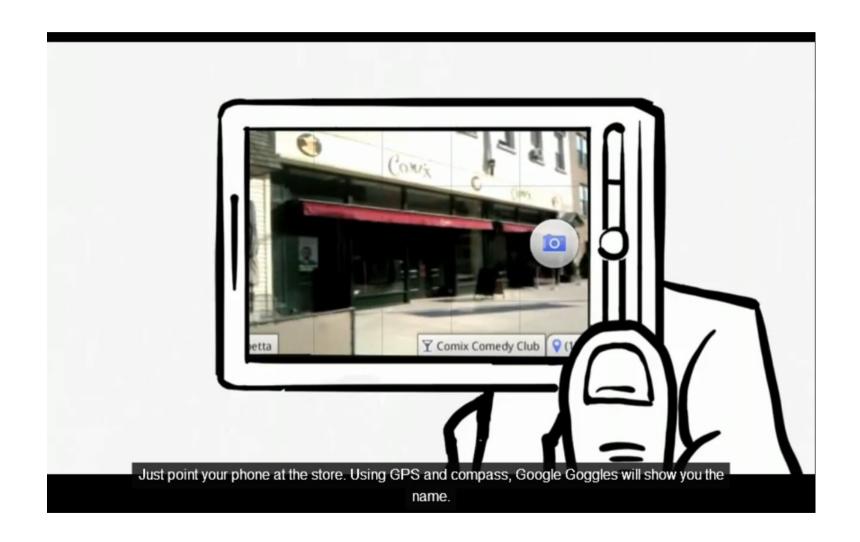

#### Camera

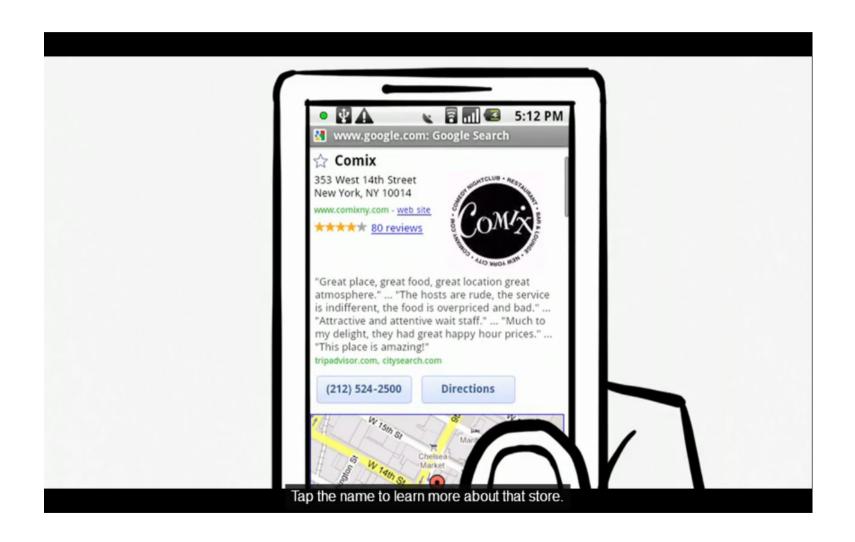

#### Accelerometer

- The android device is already bundled with an accelerometer.
- Using the accelerometer we can detect the movement and the rate of change in the speed of that movement.
- We cannot use the accelerometer for measuring the speed.

### Compass

- The android compass is available through the SensorManager class.
- Using the compass we can perform the following operations:
  - + Determine the current orientation of our hardware
  - + Monitor for changes in its orientation
  - + Know the direction the user is facing

#### **Vibration**

The Vibrator class describes the device vibration component.

```
String vibratorService = Context.VIBRATOR_SERVICE;
Vibrator vibrator = (Vibrator)getSystemService(vibratorService);
...
```

#### WiFi

- The WiFiManager class is responsible for managing the Wi-Fi connectivity.
- We can use the WiFiManager class for configuring the Wi-Fi connections, managing the current Wi-Fi connection, scan for access points and monitor for changes.

```
String service = Context.WIFI_SERVICE;
WifiManager wifi = (WifiManager)getSystemService(service);
...
```

### Networking

 The Android platform includes networking classes that exist in Java SE, networking classes that were added as part of the android project and networking classes that belong to various other open source projects, such as those that belong to the Apache foundation.

### Input Method Framework

- The IMF (Input Method framework) was introduced in Android 1.5. This framework allows us to develop a tailored software keyboard for our application.
- Some android handsets don't have a hardware keyboard.
   Others do have one.
- When a hardware keyboard doesn't exist the input method editor (IMF) will be available.

## Input Method Framework

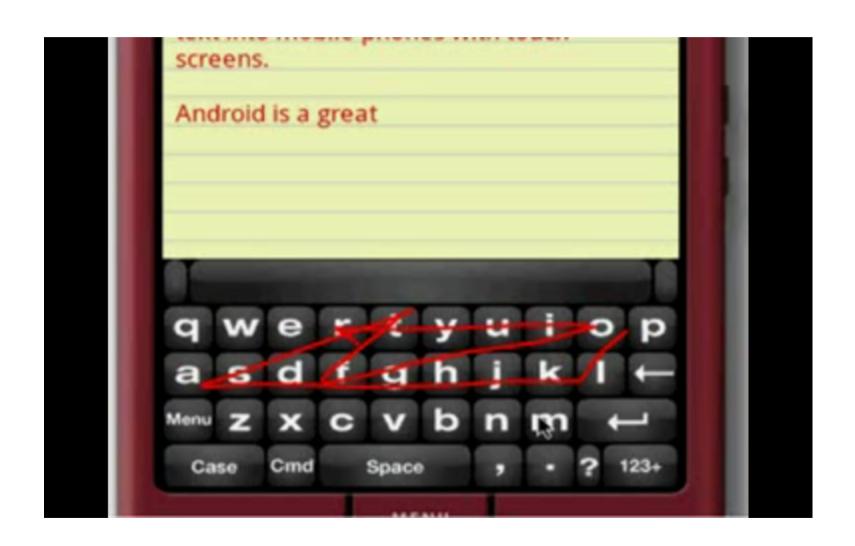

#### **Device Rotation**

- Some android handsets switch from portrait mode into landscape mode when sliding out the keyboard. Others switch between the two based on the data received from the accelerometer.
- The android platform provides several ways for handling screen rotation in order to allow us properly handle each of the two possible orientations.

#### Localization

- The resources include text strings, layouts, sounds, graphics, xml documents and any other static data.
- The android application can include multiple sets of resources, each customized for a different device configuration and/or a different localization.
- When the user runs the application, the android platform automatically selects and loads the resources that best match the handset Locale.

## Memory Management

 Many of Java advance memory management tools are available on the Android platform (e.g. WeakReference, System.gc() etc).

### Speech Recognition

- The Android SDK 2.1 includes a voice enabled keyboard.
- Users can use this voice enabled keyboard for dictating a message instead of typing it.
- The user just needs to tap the new microphone button on the keyboard and speak.
- The Android SDK allows us to integrate speech input directly into our own application.

# Speech Recognition

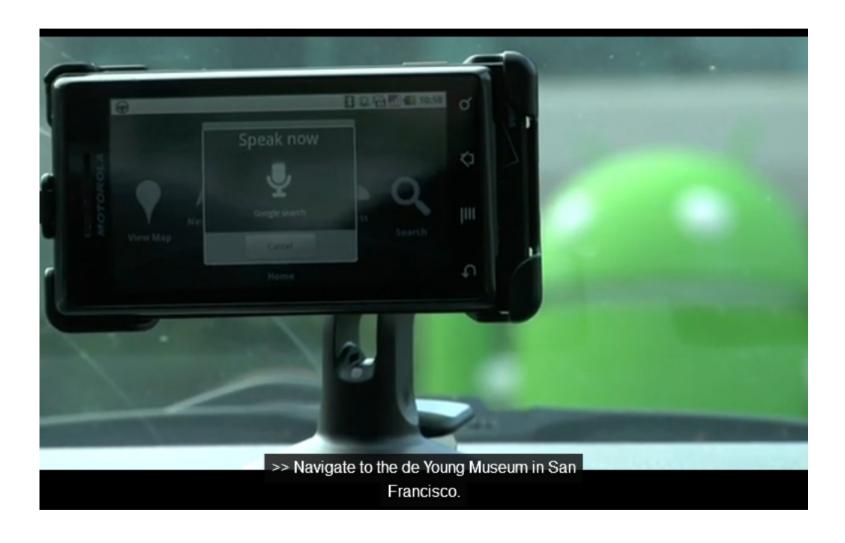

# **Android App Widgets**

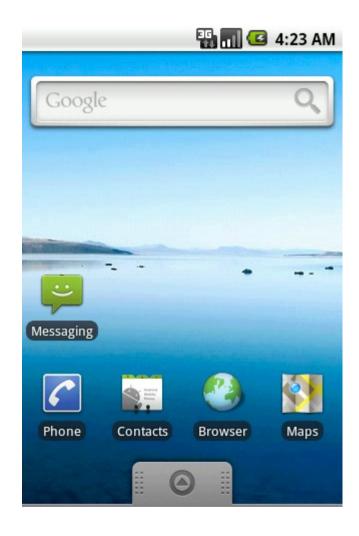

© 2010 Haim Michael. All Rights Reserved.

### The Android Components Architecture

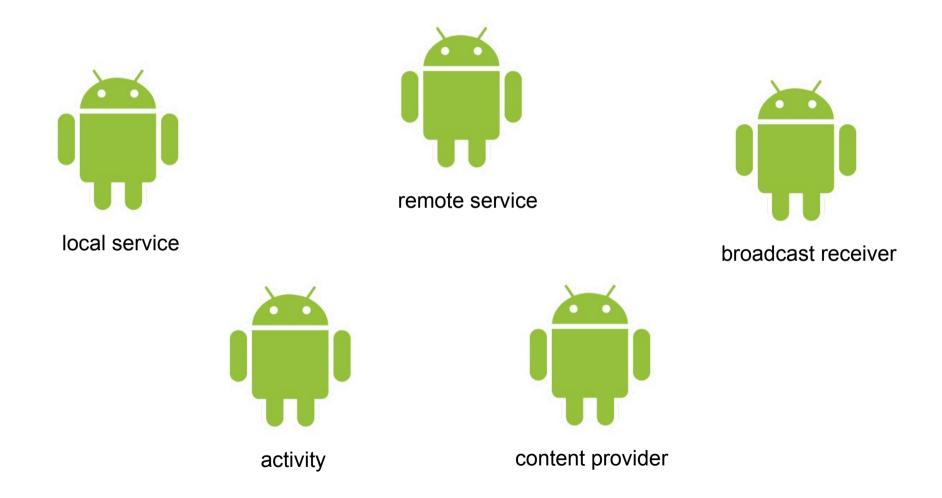

# **Android Embedded**

# Mobile Telephones

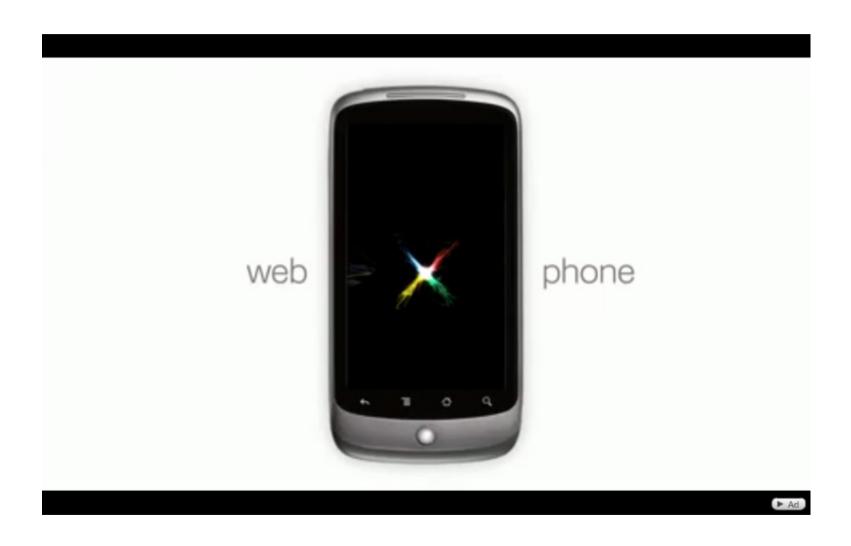

### **Tablets**

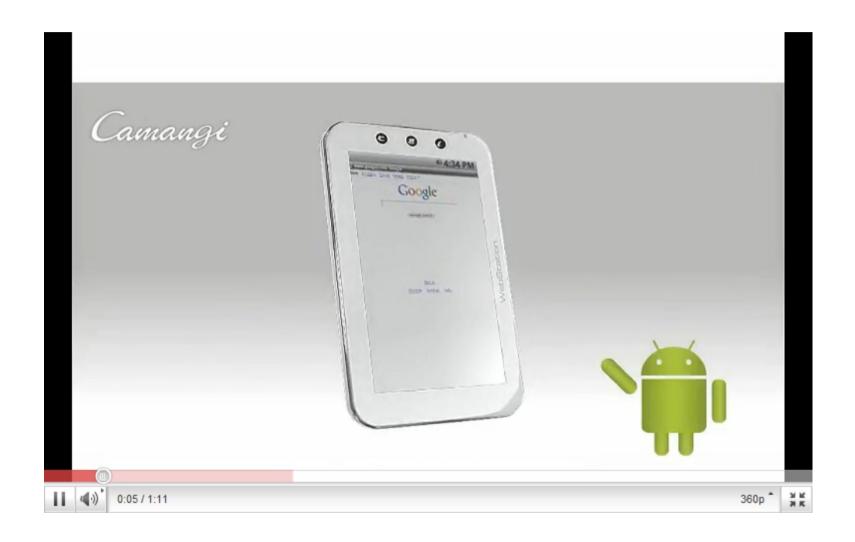

### Google TV

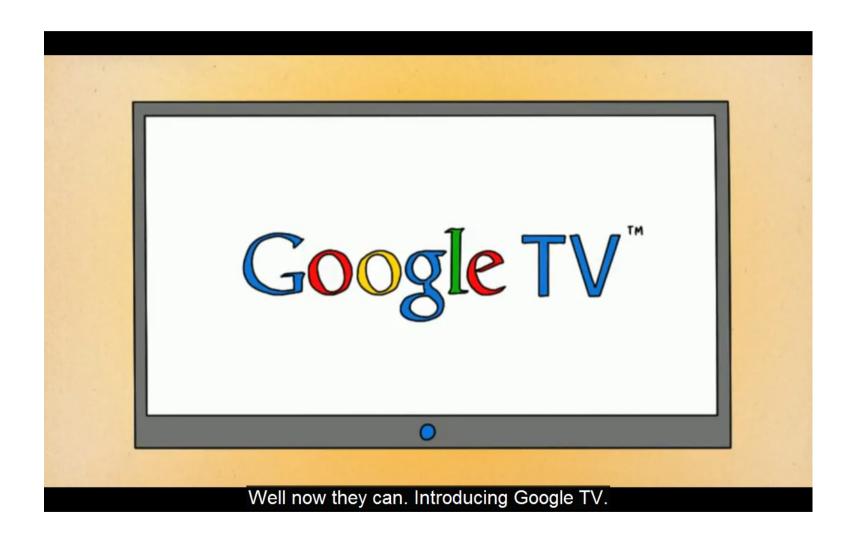

### Microwaves

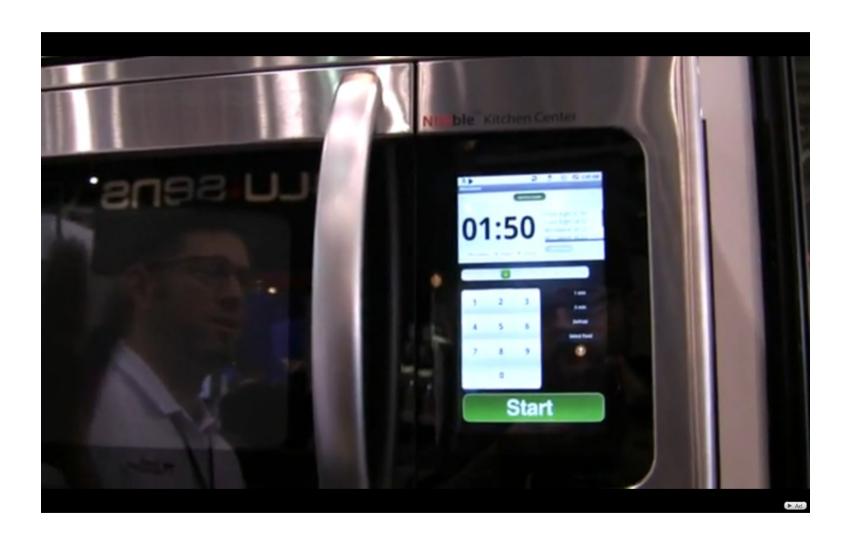

# Washing Machines

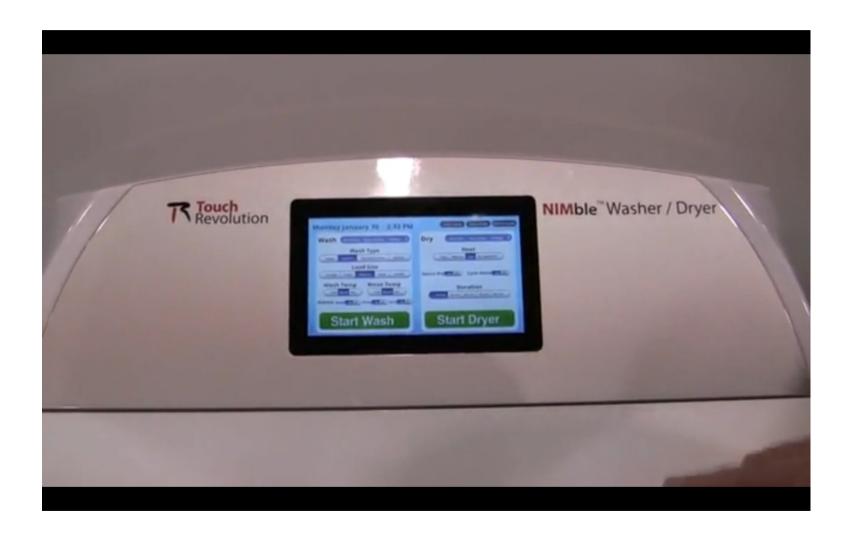

## Cars

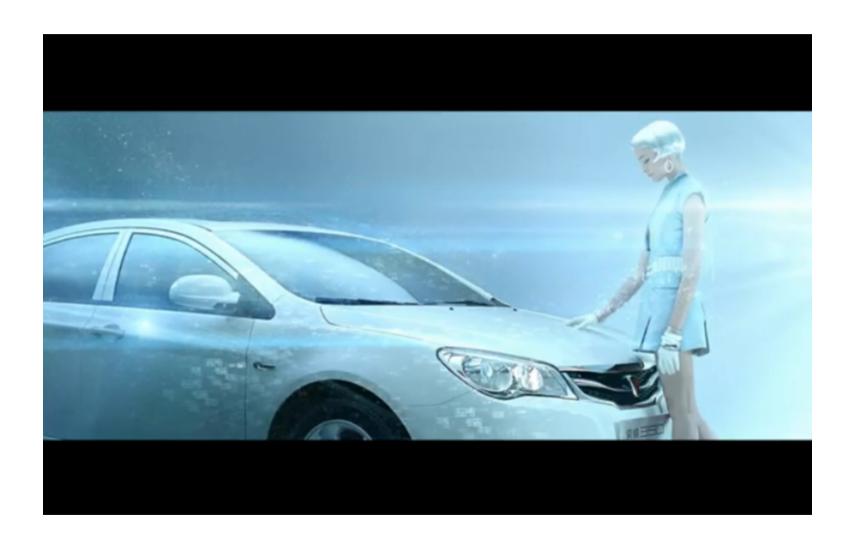

© 2010 Haim Michael. All Rights Reserved.

# Developers Resources

#### **Android Official Websites**

http://www.openhandsetalliance.com

This is the official website of the alliance that was set that powers the development of the android platform.

http://www.android.com

This is the android main resources web site for developers. Here you can download the SDK, get access to the online API documentation and get the most up-to-date technical information.

### Free Learning Resources

http://www.abelski.com

This web site includes a huge range of up-to-date eLearning courses about various topics, including the android platform. All courses are free for personal and academic usage.

http://www.lifemichael.com/en/?p=742

Here you can find short video clips that explain how to set up the required environment in order to start developing for the android platform.

### **Discussion Groups**

- http://groups.google.com/group/android-ndk
   This is google developers group for native code development on the android platform.
- http://groups.google.com/group/android-platform
   This is google main developers group for the android platform.

## **Questions & Answers**

Thanks:)

haim.michael@gmail.com www.LifeMichael.com +972+54+6655837